### **ISOI XV**

8 October 2015

The Spencer Hotel, Dublin, Ireland

**Trident – Sharing is Scaring the Bad Guys** 

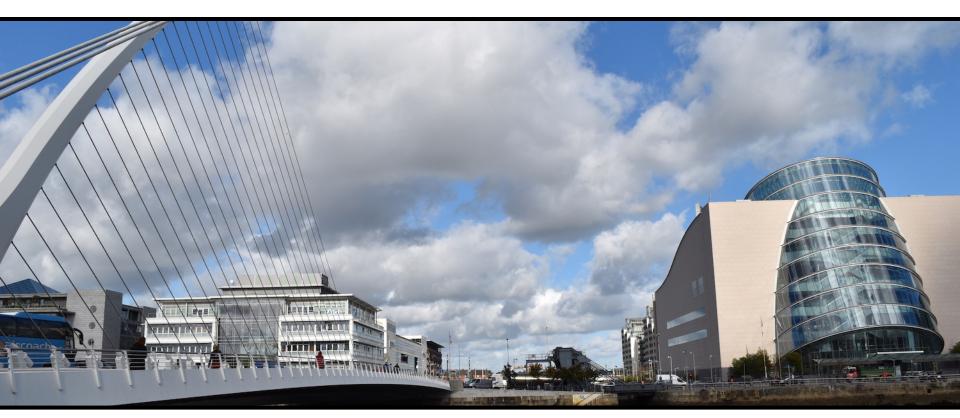

Jeroen Massar, Ops-Trust / Trident.li jeroen@massar.ch

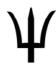

# Jeroen's Hats

Work:

Farsight Security (<a href="http://www.farsightsecurity.com">http://www.farsightsecurity.com</a>)

- Fun:
  - Ops-Trust (https://www.ops-trust.net)
    - Sysadmin keeping it running smoothly

Ψ Trident Project (<a href="https://trident.li">https://trident.li</a>)

Design & Implementation

SixXS (<a href="https://www.sixxs.net">https://www.sixxs.net</a>)

IPv6 Deployment

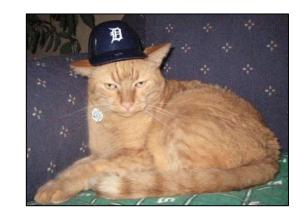

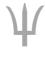

# Ops-Trust

As per <a href="https://openid.ops-trust.net/about">https://openid.ops-trust.net/about</a>:

"OPSEC-Trust (or "ops-trust") forum is a highly vetted community of security professionals focused on the operational robustness, integrity, and security of the Internet."

Also known as "Ops-Trust" or just "Ops-T".

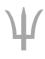

# Ops-T Trust Groups

- Initially started out with a single Trust-Group
- Smaller TGs added for specific problems
- Each TG has own purpose and policies
- Being in one TG does not mean you are automatically in any other, or that you even know about them
- Each Trust Group gets:
  - One or more mailinglists,
    - optional required PGP encryption
  - Wiki & Files area
  - Member Portal

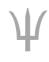

# Trust!

- The most important thing: Trust
- If one person does something 'wrong' the ones who vouched the person are accountable

 Unless specifically mentioned with Traffic Light Protocol indicators, communications must never leave the person

who received it:

"All message content remains the property of the author and must not be forwarded or redistributed without explicit permission."

| Color | When should it be used?                                                                                                    | How may it be shared?                                                                                                    |  |
|-------|----------------------------------------------------------------------------------------------------|----------------------------------------------------------------------------------------------------|--|
| RED   | Sources may use TLP: RED when information cannot be effectively acted upon by additional parties, and could lead to impacts on a party's privacy, reputation, or operations if misused.             | Recipients may not share TLP: RED information with any parties outside of the specific exchange, meeting, or conversation in which it is originally disclosed.        |  |
| AMBER | Sources may use TLP: AMBER when information requires support to be effectively acted upon, but carries risks to privacy, reputation, or operations if shared outside of the organizations involved. | Recipients may only share TLP: AMBER information with members of their own organization who need to know, and only as widely as necessary to act on that information. |  |
| GREEN | Sources may use TLP: GREEN when information is useful for the awareness of all participating organizations as well as with peers within the broader community or sector.                            | Recipients may share TLP: GREEN information with peers and partner organizations within their sector or community, but not via publicly accessible channels.          |  |
| WHITE | Sources may use TLP: WHITE when information carries minimal or no foreseeable risk of misuse, in accordance with applicable rules and procedures for public release.                                | TLP: WHITE information may be distributed without restriction, subject to copyright controls.                                                                         |  |

https://www.us-cert.gov/tlp

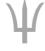

# **Ops-Trust Code Base**

## Codebase:

- Perl using Mason for "portal", Open-ID uses Catalyst
- External perl dependencies, many not in Debian packages
- Database: PostgreSQL

## Components:

- PGP-remailer
- Web-frontend "portal" for managing vouches, finding people
- Open-ID for authenticating at external resources
- Two Factor Authentication using HOTP/TOTP/SOTP
- Foswiki as a Wiki (initially we used Confluence)

## Open Source!

– <a href="https://github.com/ops-trust/">https://github.com/ops-trust/</a>

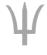

## Trident

- Complete from-scratch rewrite in only Go (https://www.golang.org)
- Only the PostgreSQL database schema survived
- Focus on cleanliness and less work for sysadmin:
  - TG Admins have full control over their own TG.
- Nothing 'external' (eg foswiki leaves 'portal' portion)
- Simplified installation: Debian Package (will try to get it in Debian proper)
- Simplified upgrades: tridentd knows how to upgrade DB
- Open Source: Apache License
- Multi-host support (multiple tridentd's) for load balancing and failover (work is scheduled using PostgreSQL)

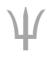

# Trident - Backend

- Daemon (tridentd) that serves HTTP, fronted by nginx
- Command Line (Tickly / tcli) enables full control
- WebUI/CLI feature parity: just with pretty buttons
- HTTP API which equals the CLI, as it is the CLI
- Integrated OAuth2 / Open-ID Connect support
  - Also used for CLI authentication
- Uses JSON Web Token (JWT) for authentication thus allowing easier automation

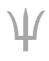

## Trident - Frontend

- Bread > Crumbs > For > Easy > Navigation
- Two Factor Authentication using HOTP/TOTP/SOTP
- Mobile-aware (resizes to fit your screen using CSS)
- Integrated Wiki based on EpicEditor, BlueMonday + BlackFriday: thus 'standard' github flavored markdown
- SQL-based and cachable thus much faster than Foswiki
- Pretty with CSS, no javascript needed (only for pretty wiki editor)
- File upload/downloads/management
- Calendaring with CalDAV support for Events

http://www.epiceditor.com https://github.com/microcosm-cc/bluemonday https://github.com/russross/blackfriday

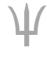

## Trident - Mail

- PGP-remailer is integrated and supports queuing internally thus can see status of delivery of a message
- Outbound bounce handling handled directly, thus can better inform a TG admin of problems with delivery of mail to a member
- Handles lists with >10k members much better, if one needs more capacity, just add another node
- LMTP instead of forwarding, thus no more DSN for inbound mail (DSN is "delivery status notification" aka bounce)

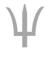

# Auth Token Support

## Implemented:

- TOTP Time-based One-Time Password
- HOTP HMAC-based OTP
- SOTP Single-use OTP
- Tools:
  - Google Authenticator (Android/IOS)
  - Nitrokey [also pgp]
    - https://www.nitrokey.com
    - Open Source Hardware & Software
  - Yubikey [also pgp]
- Planned
  - FIDO U2F (<a href="https://fidoalliance.org/">https://fidoalliance.org/</a>)

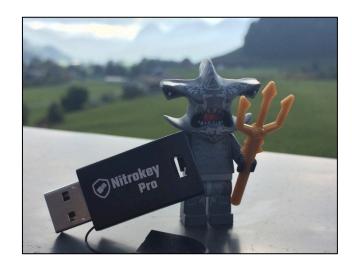

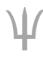

## Your Own Instance

- Don't trust Ops-T sysadmin? (eg, do you trust me? :)
- Want to keep data local?
- Want your own Secret Fight Club?
- Then soon you'll be able to install your own instance.
- Debian packages are already being generated and used for a couple of beta instances with >1000 active users.
- Code soon on: <a href="http://github.com/tridentli">http://github.com/tridentli</a>
- Watch the announcements on <a href="https://twitter.com/tridentli/">https://twitter.com/tridentli/</a>

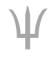

## **Future Features**

- "Home page" like on your favorite social network with latest contributions & changes
- Visualized Trust Graphs
- Jabber + RobustIRC integration
- Mail to web, thus being able to read list as a forum and contribute using the webinterface
- Federation: profile sharing with other Trident instances
- FreeBSD Package

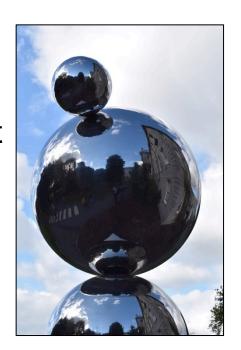

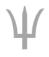

# What do you miss?

- Integration?
  - MISP Malware Information Sharing Platform (<a href="http://www.misp-project.org">http://www.misp-project.org</a>)
  - CIF Collective Intelligence Framework
     (<a href="https://github.com/collectiveintel/cif-v1">https://github.com/collectiveintel/cif-v1</a>)
  - others?
- Workflow
  - "Tickets?"
  - ASN / IP-lists / notes?

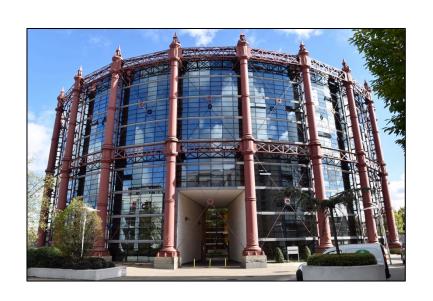

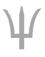

# Questions?

## Jeroen Massar

jeroen@massar.ch

https://trident.li / project@trident.li

PGP: 0x123421B735578C46

(some screenshots are after this slide)

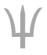

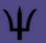

## Trust Groups User CLI System

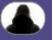

Home User Trust Group System CLI OAuth2 Logout

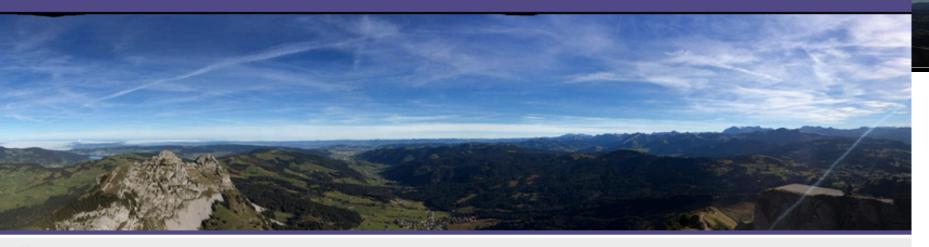

Home

## Home

Not Configured

**User Home** 

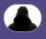

Trust Group > test > Wiki

## Test

#### **Test Test**

- List 1
- List 2

### Links

- Trident
- NewTestPage

## Code Example

code
 which is properly spaced
 and indentation works.

### **Table**

| First | Second |
|-------|--------|
| 1     | 2      |
| One   | Two    |

#### Table of Contents

#### Test

- Test Test
- Links
- Code Example
- Table

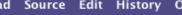

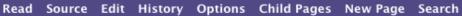

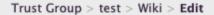

### Markdown Editor

```
# Test
## Test Test
* List 1
* List 2
## Links
 * [Trident](https://Trident.li)
 * [NewTestPage]
(https://tst.trident.li/tg/test/wiki/NewTes
tPage)
## Code Example
. . .
code
    which is properly spaced
  and indentation works.
## Table
 First | Second
          2
         Two
 One
```

#### **HTML Preview**

#### Test

#### Test Test

- List 1
- List 2

#### Links

- Trident
- NewTestPage

### Code Example

#### code

which is properly spaced and indentation works.

#### **Table**

| First | Second |
|-------|--------|
| 1     | 2      |

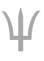

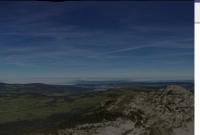

| stem > Settings                 |                    |  |  |
|---------------------------------|--------------------|--|--|
| ttings                          |                    |  |  |
| System Name:                    | Not Configured     |  |  |
| Welcome Text:                   |                    |  |  |
| Not Configured                  | I                  |  |  |
|                                 |                    |  |  |
|                                 |                    |  |  |
|                                 |                    |  |  |
|                                 |                    |  |  |
|                                 |                    |  |  |
| Name of the                     |                    |  |  |
| Admistrator(s):                 | Tester             |  |  |
| Administrator<br>Email Address: | test@example.cc    |  |  |
| Copyright<br>Years:             | 2015               |  |  |
| Public URL:                     | https://tst.triden |  |  |
| People<br>Domain:               | people-tst.triden  |  |  |
| CLI Enabled:                    |                    |  |  |
| API Enabled:                    | •                  |  |  |
| OAuth/OpenID<br>Enabled:        |                    |  |  |
| No Web<br>Indexing:             |                    |  |  |
| Email<br>Signature:             |                    |  |  |

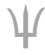

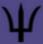

CLI

## Tickly (Trident CLI)

#### Output:

```
-=- Trident Help -=-
Welcome to the Trident menu system which is CLI command based.
If a given command is not in help menu the selected user does not have permissions for
it.
Each section, items marked [SUB], has its own 'help' command.
The following commands are available on the root level:
user
                       SUB
                                           User commands
                       SUB"
                                           Trust Group (tg) commands
tg
                                           Mailing List commands
 mΊ
                       SUB
 wiki
                       SUB]
                                           Wiki commands
                                           System commands
 system
                       SUB
```

Command:

help

**Execute**